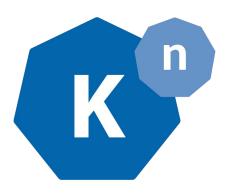

# Polymorphic Reconcilers in Kubernetes

snichols@vmware.com @n3wscott ( ♥, ♣, ♣) mattmoor@vmware.com @mattomata ( ❤ ) @mattmoor ( ❤, ❤)

#### Background

Custom Resource Definitions (aka CRDs) are leading to an explosive expansion of the Kubernetes type system. Previously to reason about compute resources, you could juggle a handful of concepts.

Deployment DaemonSet Job StatefulSet

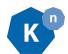

#### Background (cont'd)

However, with CRDs allowing folks to build their own higher-level compute abstractions, this list is and will continue to grow.

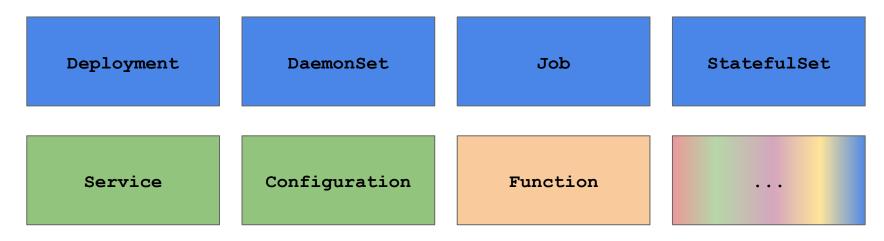

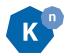

As a controller author, how do I keep up with this expanding set?

#### Option A) Bake it in!

```
package eventing
import (
    "github.com/knative/serving/..."
    "github.com/wesley/hutchinson/..."
    "github.com/colonel/mustard/..."
    "github.com/scarlet/speedster/..."
    "github.com/and/on/..."
    "github.com/and/on-forever/..."
     "github.com/please/no-more/..."
     "github.com/why/would/you/do/this/..."
    "github.com/omg/stop-it/..."
```

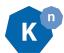

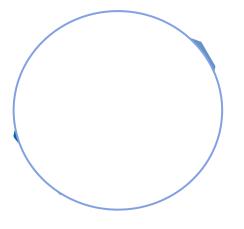

# Option B) Option B) untitled duck presentation

# Polymorphic Reconcilers in Kubernetes

snichols@vmware.com @n3wscott( > , \ , )

vaikas@vmware.com @vaikas(¶, 📳) @AikasVille(🔰) mattmoor@vmware.com @mattomata( ) @mattmoor( ),

## Barcelona: www.youtube.com/watch?v=Mb8c5SP-Sw0

We gave a talk in Barcelona, which we'd encourage folks to watch for background. This talk is going to try to largely cover new content and demos.

... so you don't all fall asleep!

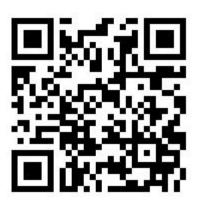

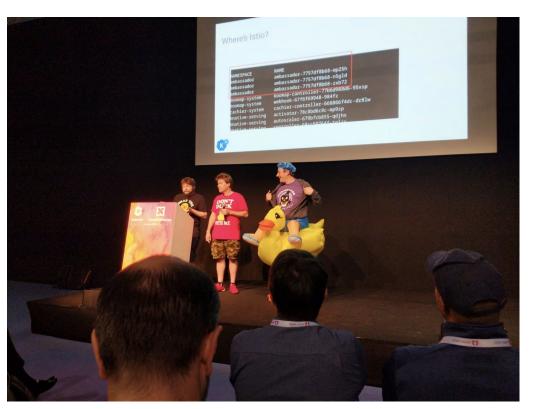

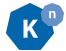

| to do :                                                   |
|-----------------------------------------------------------|
| <ul> <li>quick recap of kubernetes duck typing</li> </ul> |
| • talk about bindings                                     |
| · demo binding                                            |
| • talk about dynamic type controllers                     |
| demo dynamic type controller                              |
|                                                           |
|                                                           |

#### Quick recap of Kubernetes duck typing

```
"foo": {
    "bar": "..."
},
"bbb": "..."
```

```
"aaa": "...",

"foo": {
    "bar": "..."
}
```

```
"ccc": "...",

"foo": {
    "bar": "..."
},

"ddd": "..."
```

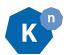

#### Kubernetes' happy accident: the apps "duck type"

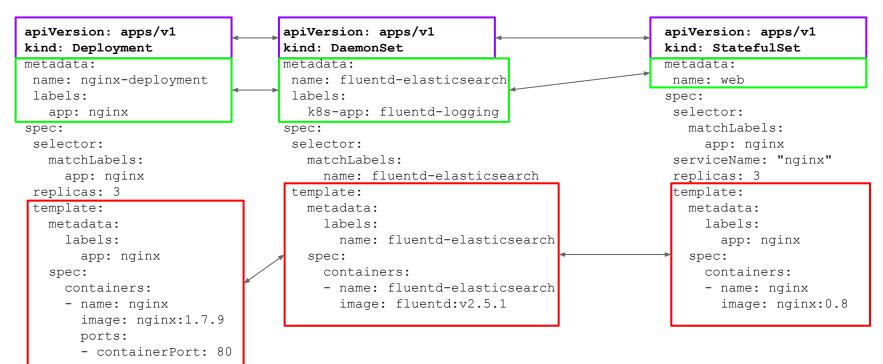

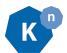

All the app resources share this partial schema, and we can read from and write to this as shown previously.

| 1 | to do:                                |
|---|---------------------------------------|
| • | quick recap of kubernetes duck typing |
| • | talk about bindings                   |
| • | demo binding                          |
| • | talk about dynamic type controllers   |
| • | demo dynamic type controller          |
|   |                                       |
|   |                                       |

#### **Problem Statement**

There are many instances where users want to late-"bind" things into their applications:

- Secrets / ConfigMaps
- Sidecars

Let's take a look at a simple binding that illustrates a proposed direction for Knative event sources...

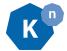

#### "SinkBinding"

```
apiVersion: bindings.mattmoor.dev/v1alpha1
kind: SinkBinding
metadata:
 name: foo-bar
spec:
  target:
    # The K8s resource(s) that want to send
    # events somewhere.
  sink:
    # The "somewhere" (K8s resource) to
    # send the events.
```

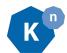

#### How do we inject the "sink" into all of these?

```
apiVersion: apps/v1
                                    apiVersion: apps/v1
                                                                                   apiVersion: apps/v1
kind: Deployment
                                    kind: DaemonSet.
                                                                                   kind: StatefulSet
metadata:
                                    metadata:
                                                                                   metadata:
 name: nginx-deployment
                                     name: fluentd-elasticsearch
                                                                                    name: web
 labels:
                                      labels:
                                                                                   spec:
   app: nginx
                                        k8s-app: fluentd-logging
                                                                                    selector:
                                                                                      matchLabels:
                                     spec:
spec:
 selector:
                                      selector:
                                                                                        app: nginx
   matchLabels:
                                       matchLabels:
                                                                                    serviceName: "nginx"
                                          name: fluentd-elasticsearch
                                                                                    replicas: 3
     app: nginx
 replicas: 3
                                      template:
                                                                                    template:
 template:
                                       metadata:
                                                                                      metadata:
   metadata:
                                                                                        labels:
                                          lahels.
     labels:
                                            name: fluentd-elasticsearch
                                                                                          app: nginx
       app: nginx
                                        spec:
                                                                                      spec:
                                        containers:
                                                                                        containers:
   spec:
     containers:
                                        - name: fluentd-elasticsearch
                                                                                        - name: nginx
     - name: nginx
                                          image: fluentd:v2.5.1
                                                                                          image: nginx:0.8
       image: nginx:1.7.9
       ports:
       - containerPort: 80
```

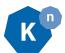

... and how do we extract the "sink" from all the possible destinations?

#### Option A) Bake it in!

```
package eventing
import (
    "github.com/knative/serving/..."
    "github.com/wesley/hutchinson/..."
    "github.com/colonel/mustard/..."
    "github.com/scarlet/speedster/..."
    "github.com/and/on/..."
    "github.com/and/on-forever/..."
     "github.com/please/no-more/..."
     "github.com/why/would/you/do/this/..."
    "github.com/omg/stop-it/..."
```

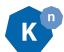

#### Option B) Ducks!

```
apiVersion: bindings.mattmoor.dev/v1alpha1
kind: SinkBinding
metadata:
 name: foo-bar
spec:
  target:
    apiVersion: apps/v1
                              Anything with a PodSpec (aka "PodSpec"-able)
    kind: Deployment
    name: bar
  sink:
    apiVersion: serving.knative.dev/v1
    kind: Service
                                             Our "Addressable" duck type.
    name: foo
```

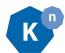

#### Controller Architecture

SB

```
apiVersion: bindings.mattmoor.dev/v1alpha1
kind: SinkBinding
metadata:
 name: foo-bar
spec:
  target:
                                We register a mutating webhook for these types so that they
    apiVersion: apps/v1
                                are not committed to etcd without their binding injected.
     kind: Deployment
                                (This is critical for immutable resources, e.g. Job)
    name: bar
  sink:
    apiVersion: serving.knative.dev/v1
     kind: Service
    name: foo
```

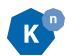

## Controller Architecture (cont'd)

```
apiVersion: bindings.mattmoor.dev/v1alpha1
kind: SinkBinding
metadata:
 name: foo-bar
spec:
  target:
    apiVersion: apps/v1
    kind: Deployment
    name: bar
  sink:
    apiVersion: serving.knative.dev/v1
    kind: Service
                                              address changes the new address can be
    name: foo
                                              patched into the binding target.
```

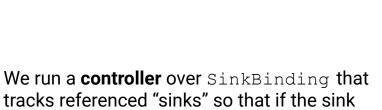

SB

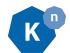

| to do :                                                   |
|-----------------------------------------------------------|
|                                                           |
| <ul> <li>quick recap of hubernetes duck typing</li> </ul> |
| • talk about bindings                                     |
| • demo binding                                            |
| • talk about dynamic type controllers                     |
| demo dynamic type controller                              |
|                                                           |
|                                                           |

| to do:                                  |
|-----------------------------------------|
|                                         |
| • quick recap of hubernetes duck typing |
| • talk about bindings                   |
| • demo binding                          |
| • talk about dynamic type controllers   |
| demo dynamic type controller            |
|                                         |
|                                         |
|                                         |

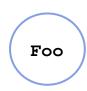

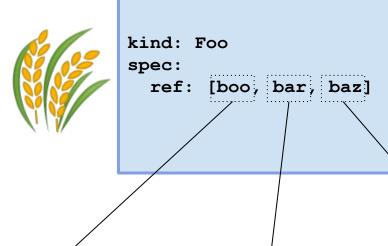

kind: Boo
name: boo

kind: Bar name: bar kind: Baz
name: baz

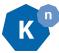

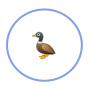

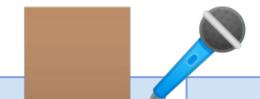

kind: Boo

name: boo

kind: Bar
name: bar

kind: Baz
name: baz

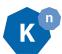

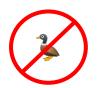

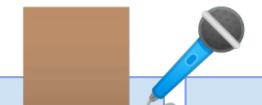

kind: Boo

name: boo

kind: Bar
name: bar

kind: Baz
name: baz

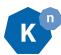

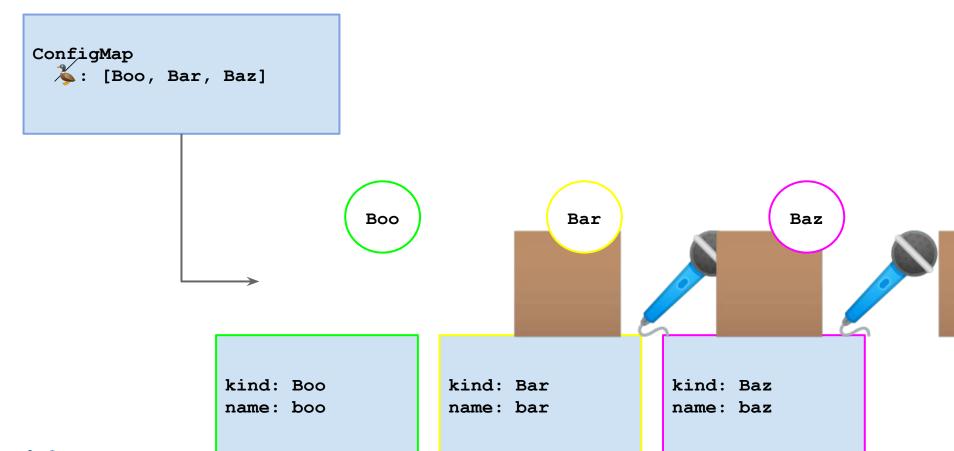

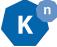

```
apiVersion: apiextensions.k8s.io/v1beta1
                                                         apiVersion: apiextensions.k8s.io/v1beta1
kind: CustomResourceDefinition
                                                         kind: CustomResourceDefinition
metadata:
                                                         metadata:
  labels.
                                                           lahels.
    duck.knative.dev/addressable: "true"
                                                             duck.knative.dev/addressable: "true"
  name: services.serving.knative.dev
                                                           name: brokers.eventing.knative.dev
spec:
                                                         spec:
  group: serving.knative.dev
                                                           group: eventing.knative.dev
  names:
                                                           names:
    categories:
                                                             categories:
    - all
                                                             all
    - knative
                                                             - knative
    - serving
                                                             - eventing
    kind: Service
                                                             kind: Broker
    listKind: ServiceList
                                                             listKind: BrokerList
    plural: services
                                                             plural: brokers
    shortNames:
                                                             singular: broker
    - kservice
                                                           scope: Namespaced
    - ksvc
                                                           subresources:
    singular: service
                                                             status: {}
  scope: Namespaced
                                                           version: vlalphal
  subresources.
                                                           versions:
    status: {}
                                                           - [name: vlalphal, served: true, storage: true]
  version: vlalphal
  versions:
  - [name: vlalphal, served: true, storage: true]
  - [name: v1beta1, served: true, storage: false]
```

- [name: v1, served: true, storage: false]

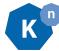

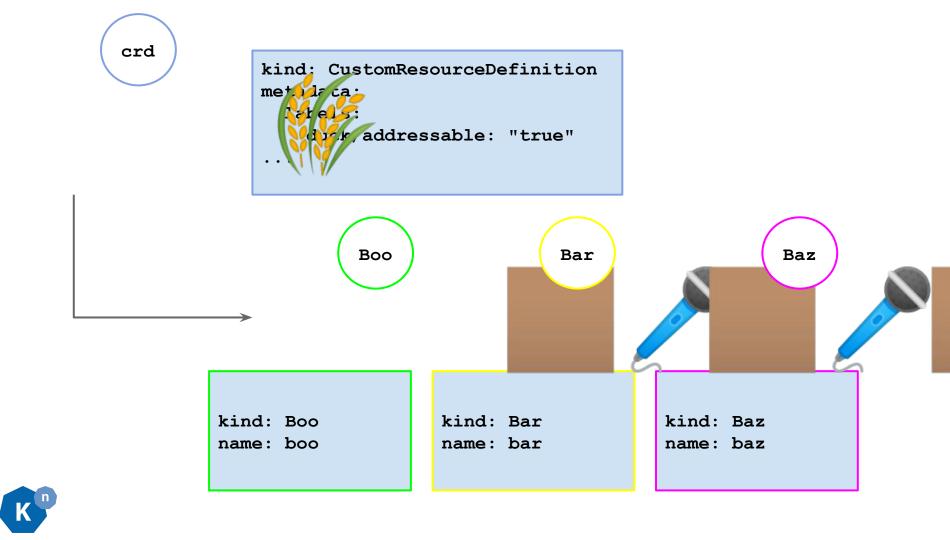

| to do :                                 |
|-----------------------------------------|
| · quick recap of hubernetes duck typing |
| • talk about bindings                   |
| • demo binding                          |
| • talk about dynamic type controllers   |
| demo dynamic type controller            |
|                                         |
|                                         |
|                                         |

#### **Knative Context**

Service.serving.knative.dev

- A containerized service that can scale way up, down to zero.

Broker.eventing.knative.dev

- A stream of events inside of a named mesh.

Trigger.eventing.knative.dev

- An active query on a stream of events inside of a Broker.

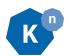

#### Ducktypes in play

Service.serving.knative.dev

- Addressable

Broker.eventing.knative.dev

- Addressable

Trigger.eventing.knative.dev

- None\*

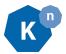

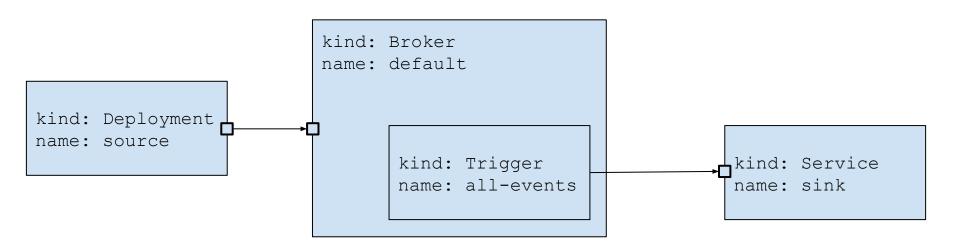

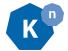

## **SinkBinding** kind: Broker Name: default kind: Deployment Name: source kind: Trigger kind: Service Name: sink Name: all-events

**Addressable** 

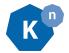

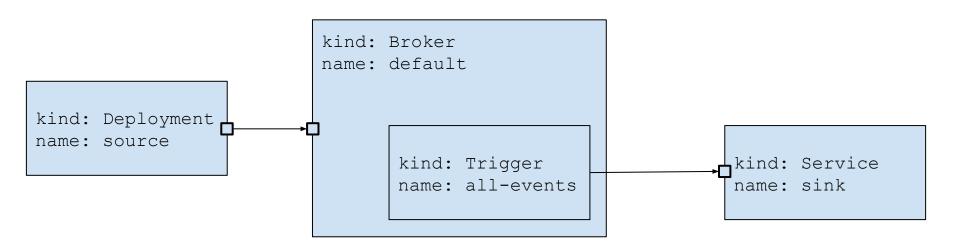

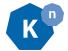

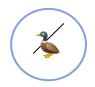

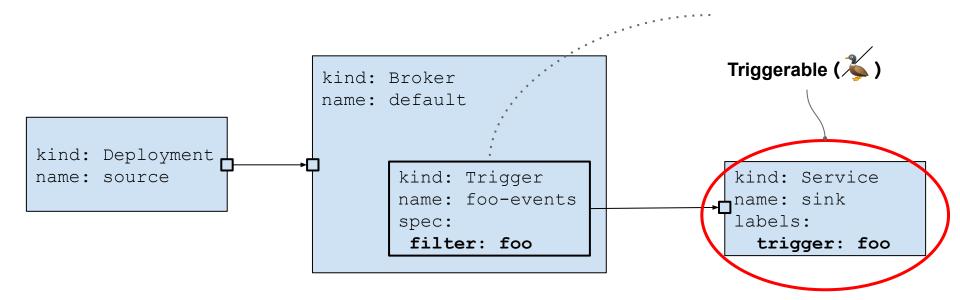

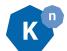

| to do :                                                   |
|-----------------------------------------------------------|
|                                                           |
| <ul> <li>quick recap of kabernetes duck typing</li> </ul> |
| • talk about bindings                                     |
| • <del>demo binding</del>                                 |
| • talk about dynamic type controllers                     |
| • <del>demo dynamic type controller</del>                 |
|                                                           |
|                                                           |

to do (as well): 9999999999999 ??????????????? ?????????????? 9999999999999 

| to do | (as well)    | •                        |  |
|-------|--------------|--------------------------|--|
| • 00  | isaalisima ( | luck-typed relationships |  |
|       |              | 222222                   |  |
|       |              | ????????                 |  |
|       |              | 999999999                |  |
| • 1   | ,979999      | 999999999                |  |
|       |              |                          |  |

#### TODO: Wall of links

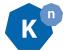